### **Review Interface quick reference guide**

Each viewer serves its own purpose and own file type, but there are common functions within all of them. There are also viewer-specific functionality that is called out in the viewer tables.

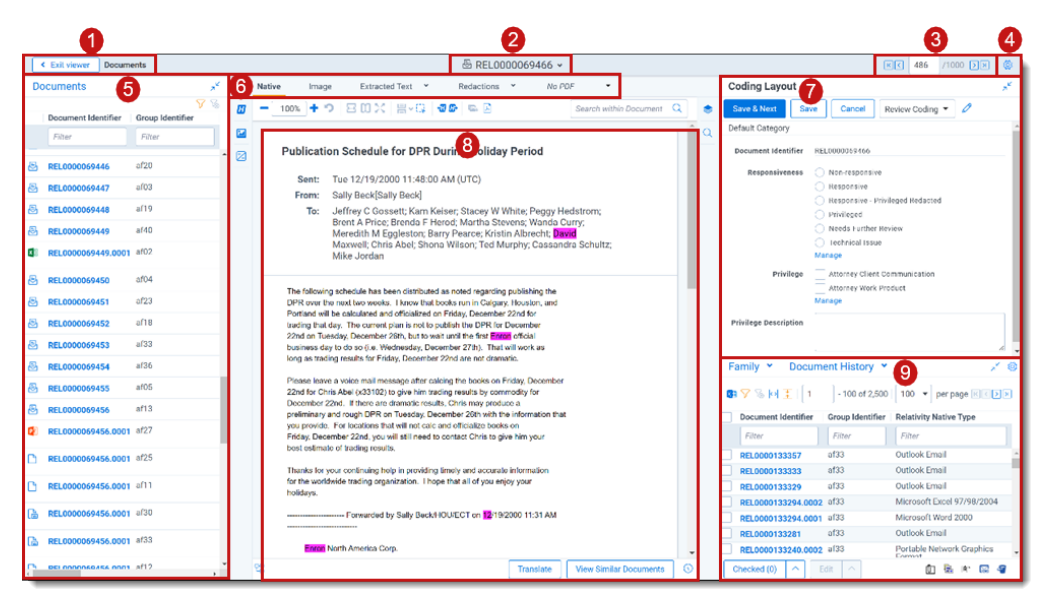

#### **Review Interface features**

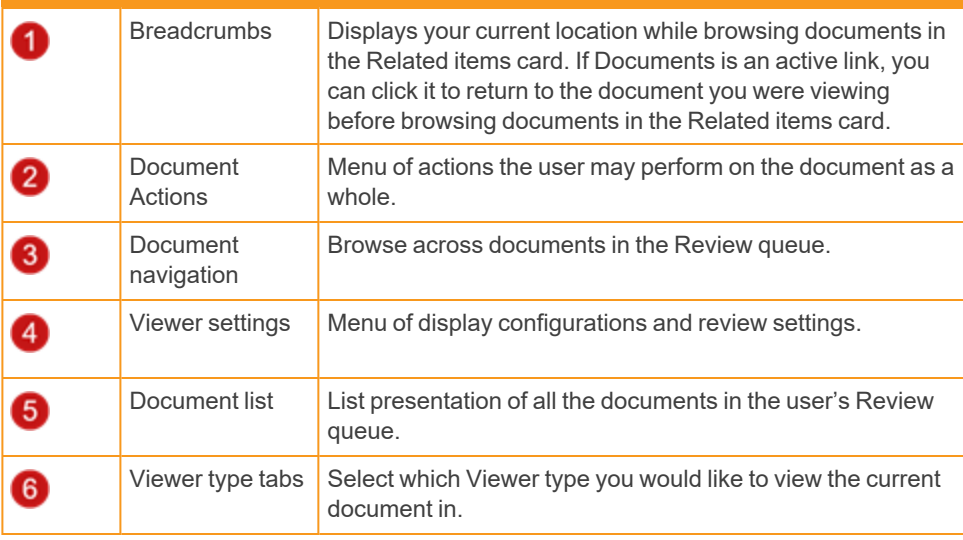

#### **Review Interface features** 0 Coding layouts **Customizable coding forms for viewing and editing a** document's fields. Viewer **Displays the current document in the selected viewer.** 8 Related items Identify and act on documents related to the active  $\boldsymbol{\Theta}$ card document.

**Common icons, toggles, and actions**: This section covers icons, toggles, and other actions that are seen throughout the different viewer types.

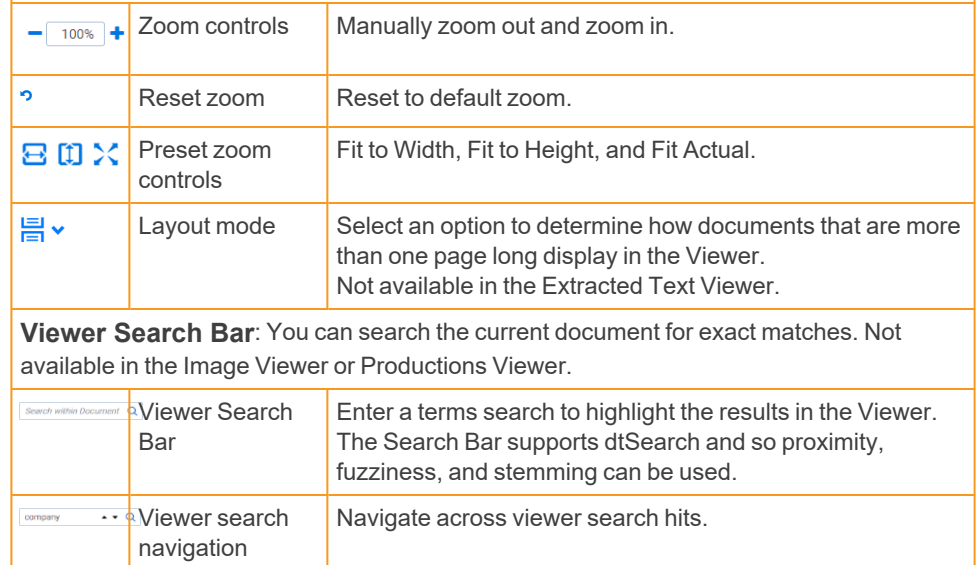

### **Document actions and Viewer settings**

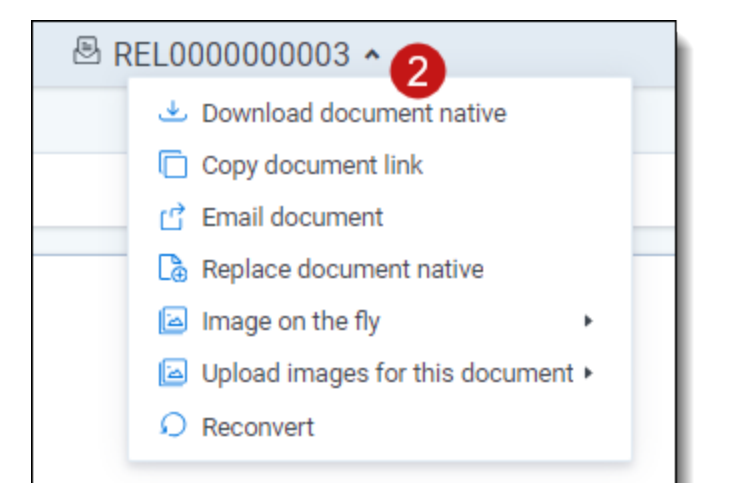

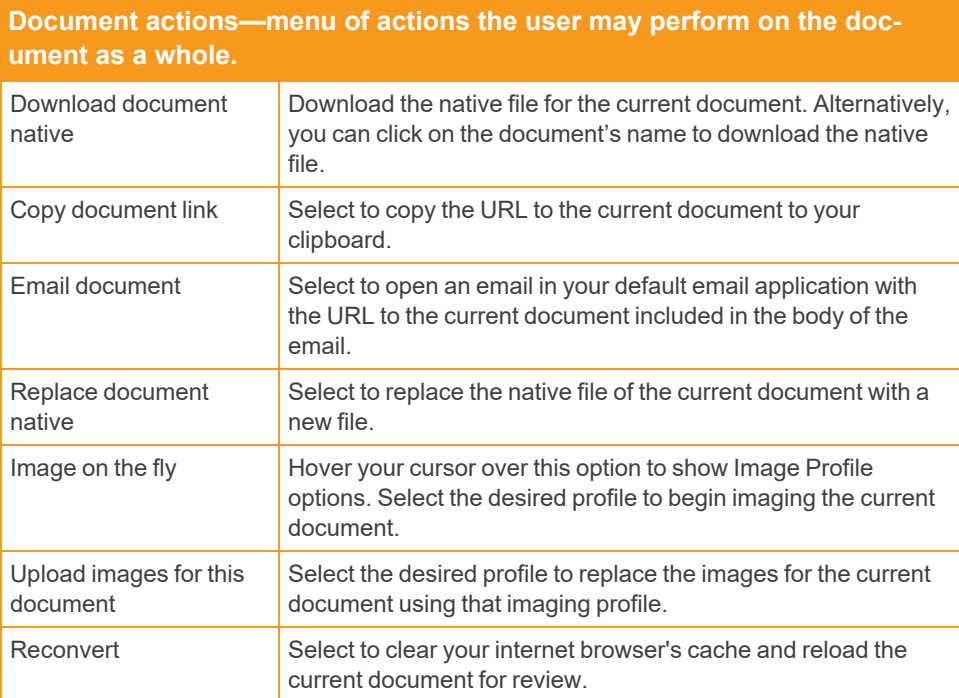

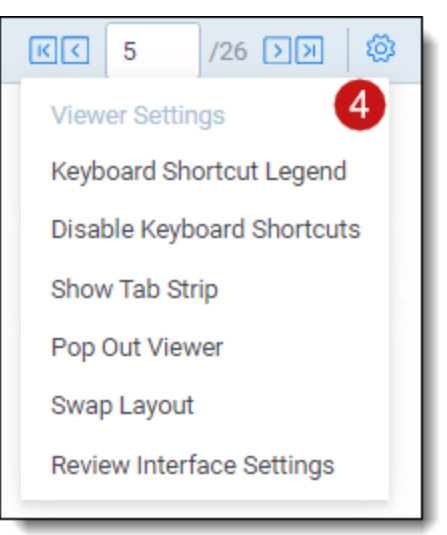

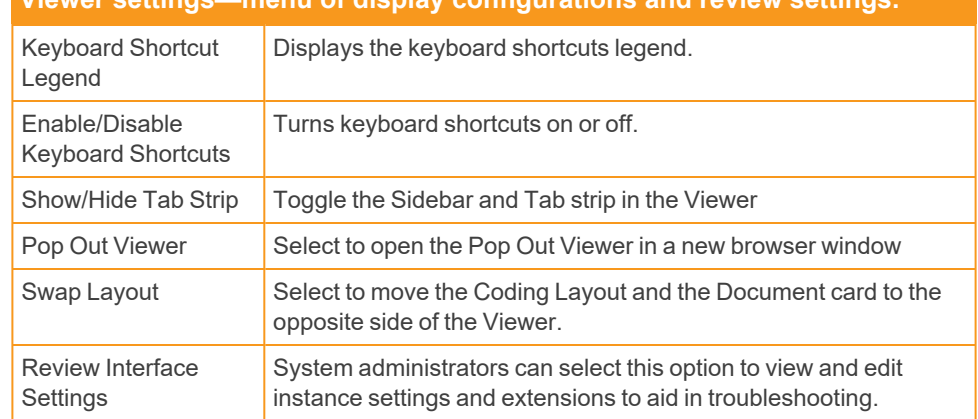

#### **Viewer settings—menu of display configurations and review settings.**

#### **Native Viewer**

Use this section to understand the Native Viewer and its options.

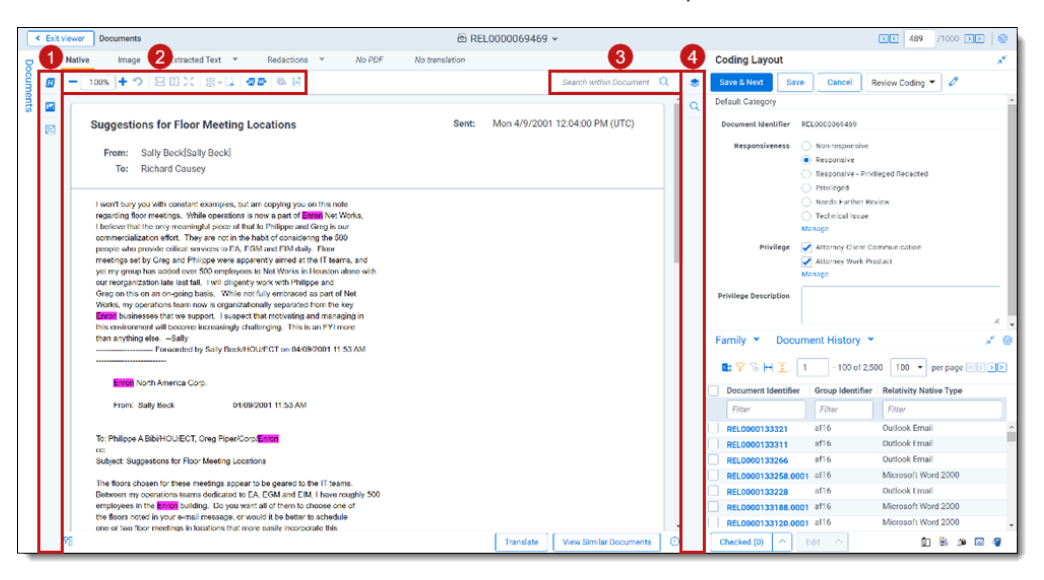

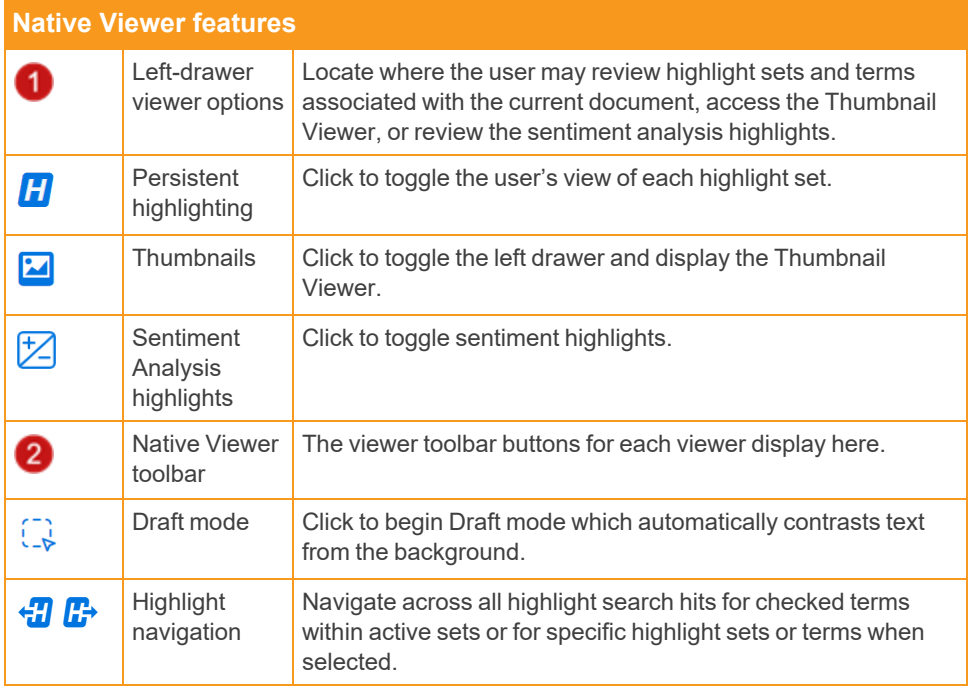

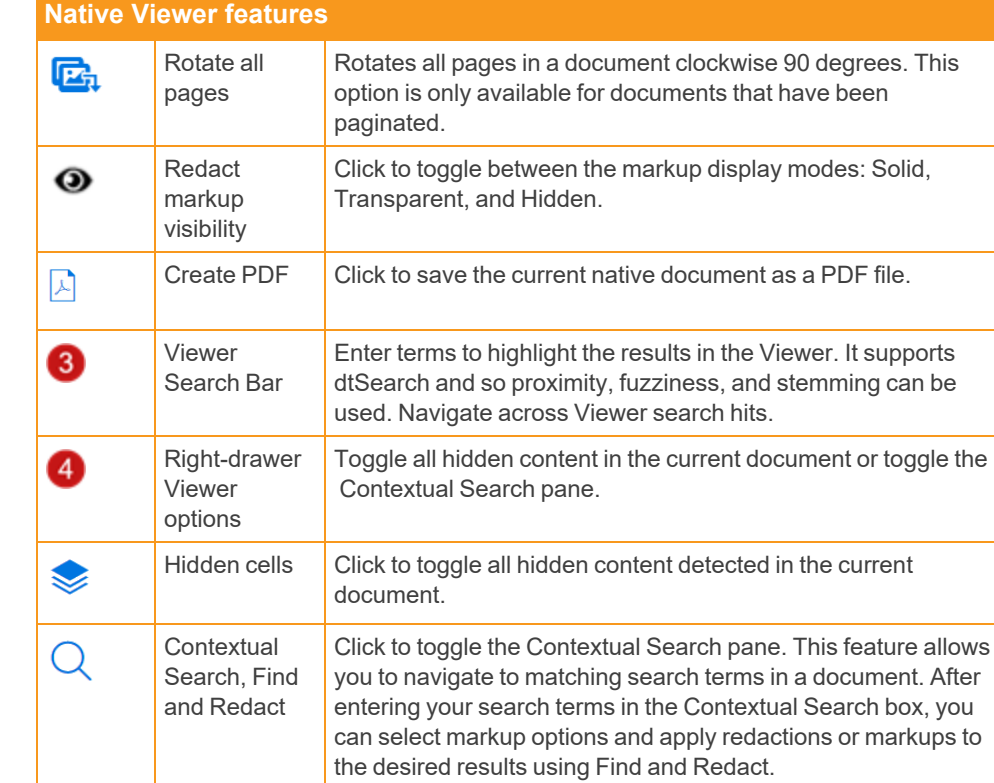

# **<sub>E</sub>Relativity</mark>**

### **Short Message Viewer**

Use this section to understand the Short Message Viewer and its options.

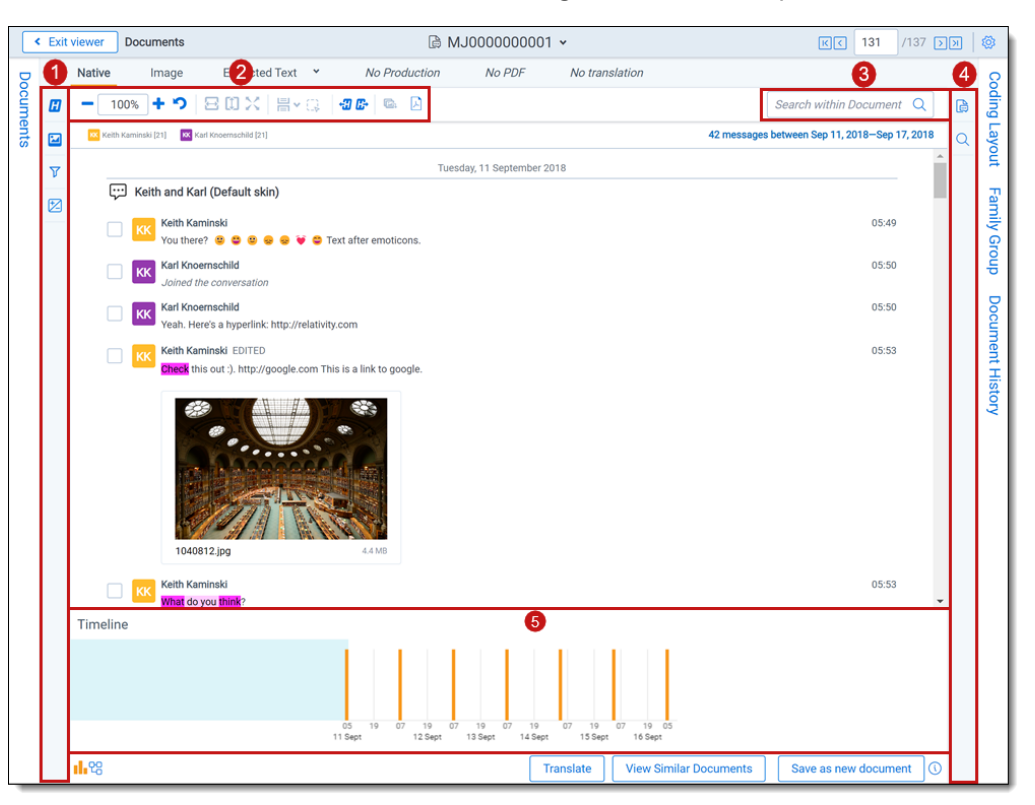

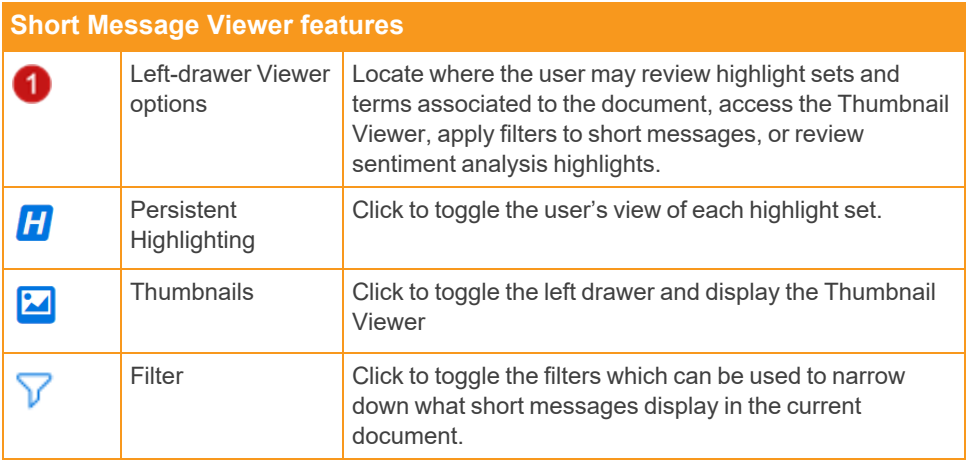

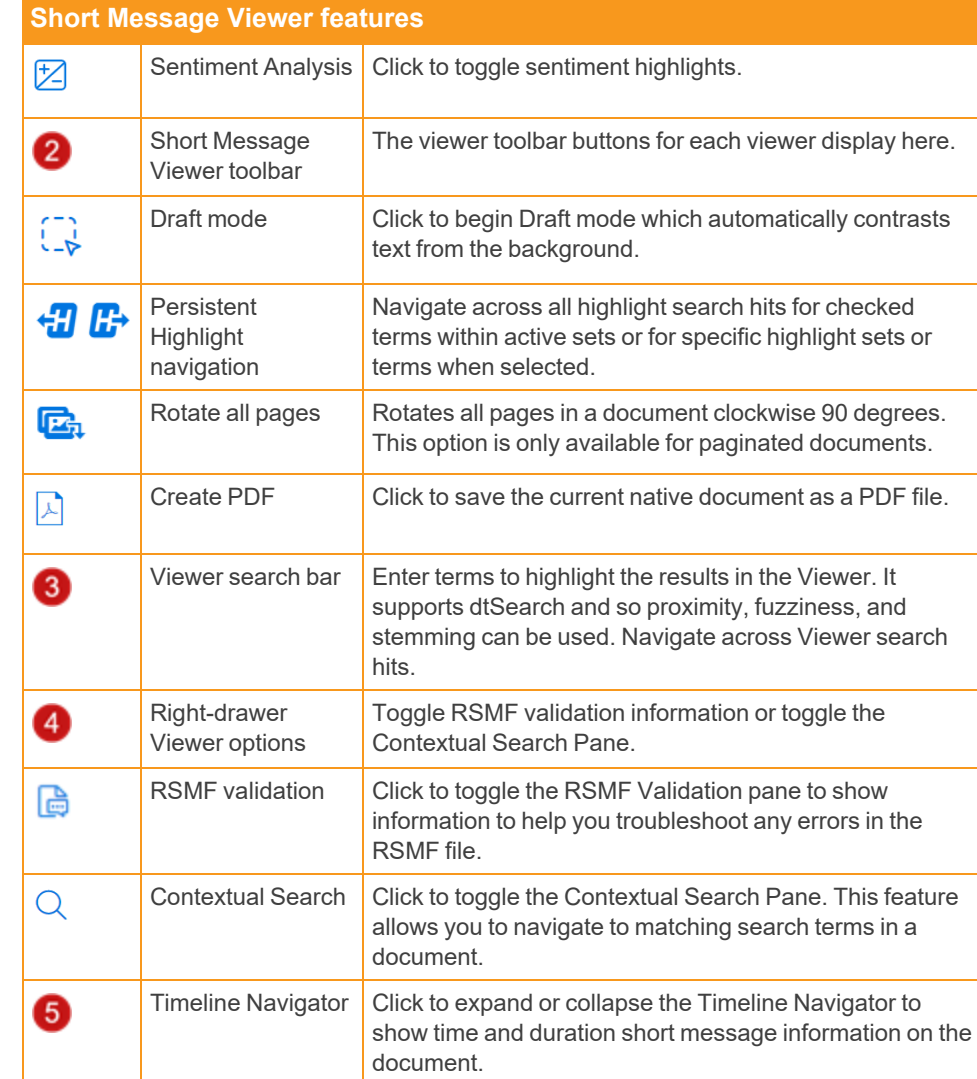

# **<sub>E</sub>Relativity</mark>**

### **Image Viewer**

Use this section to understand the Image Viewer and its options.

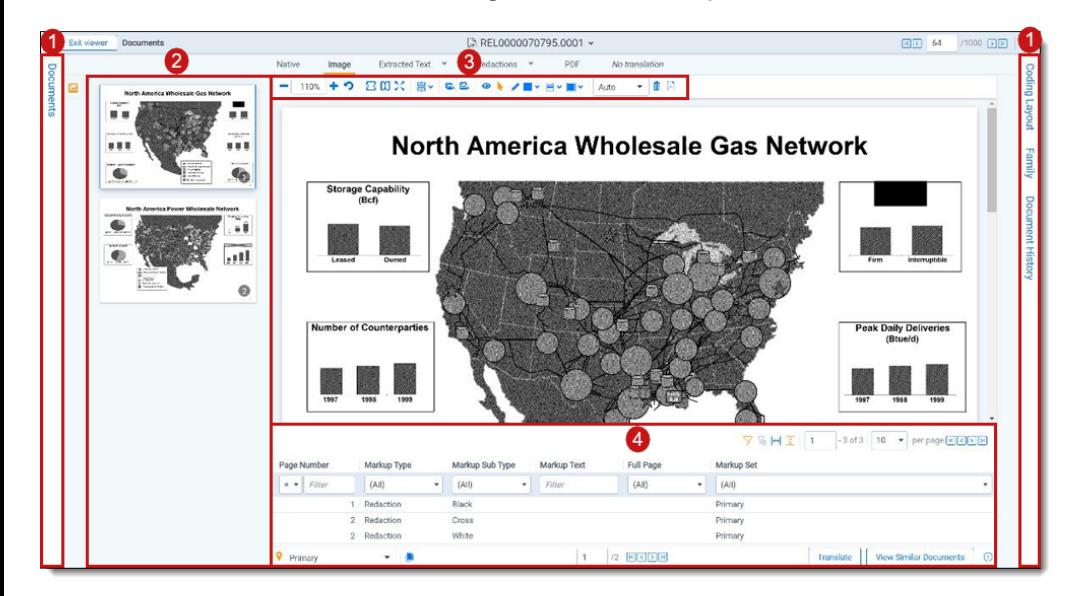

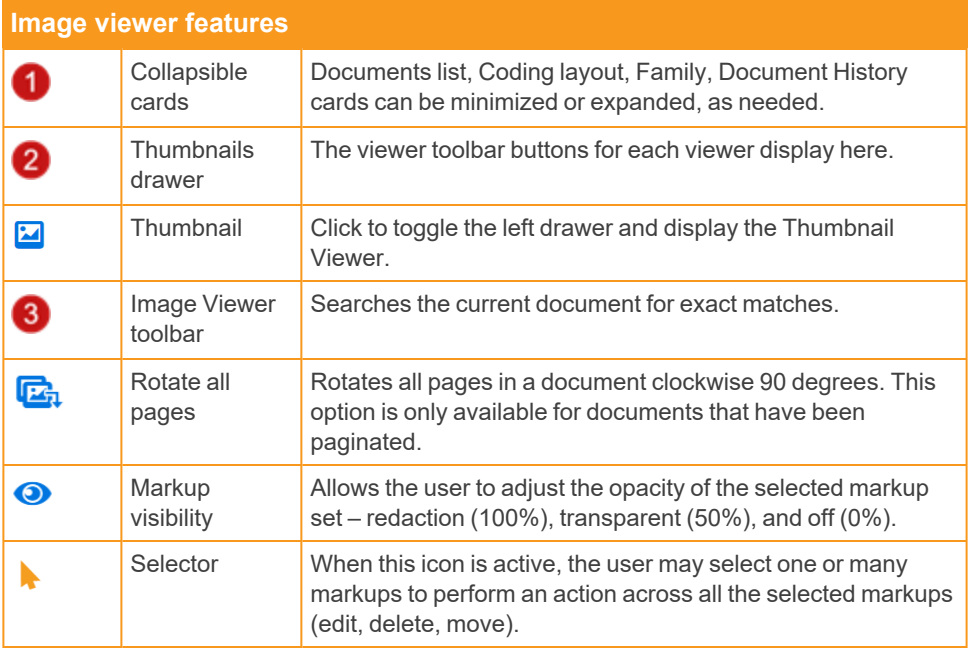

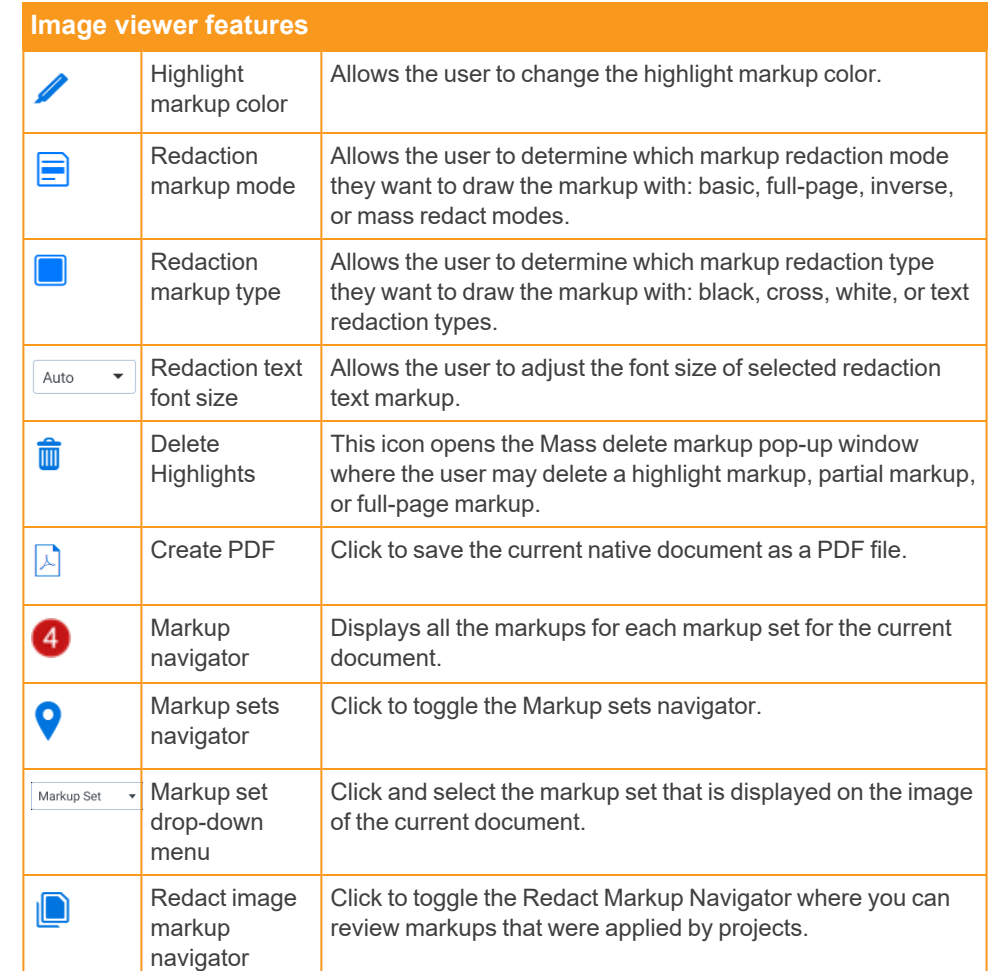

# *<u>HRelativity</u>* one

### **Extracted Text Viewer**

Use this section to understand the Extracted Text Viewer and its options.

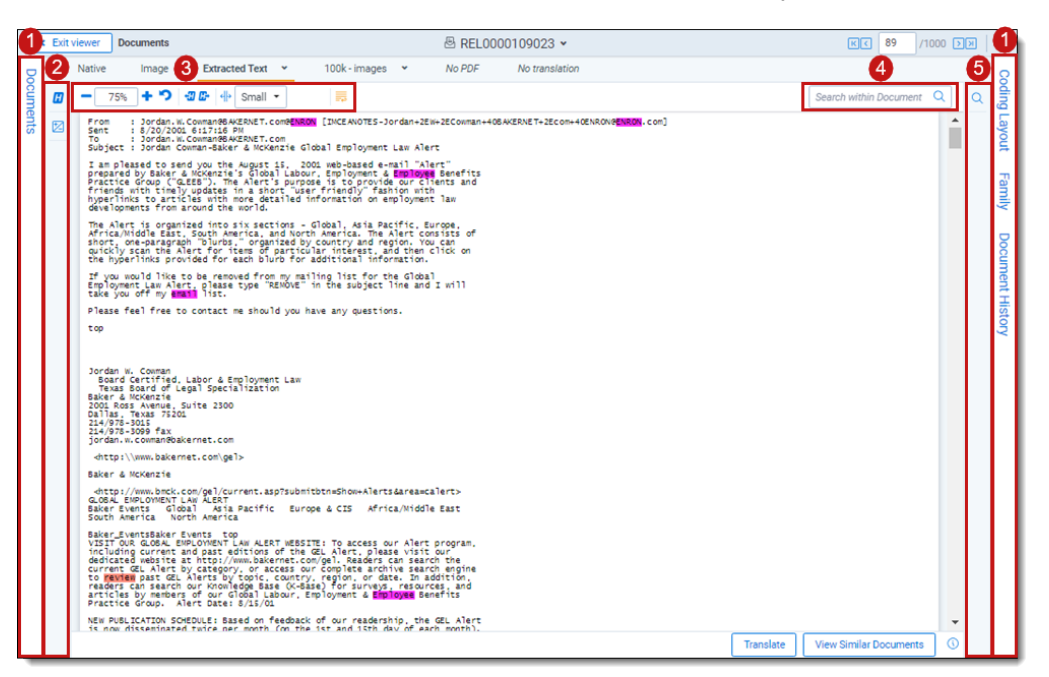

#### **Extracted text viewer features**

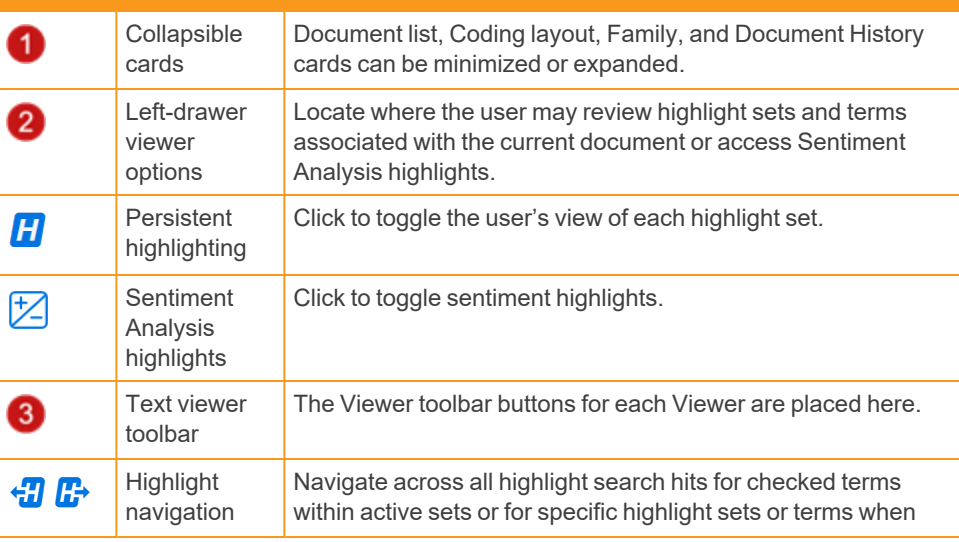

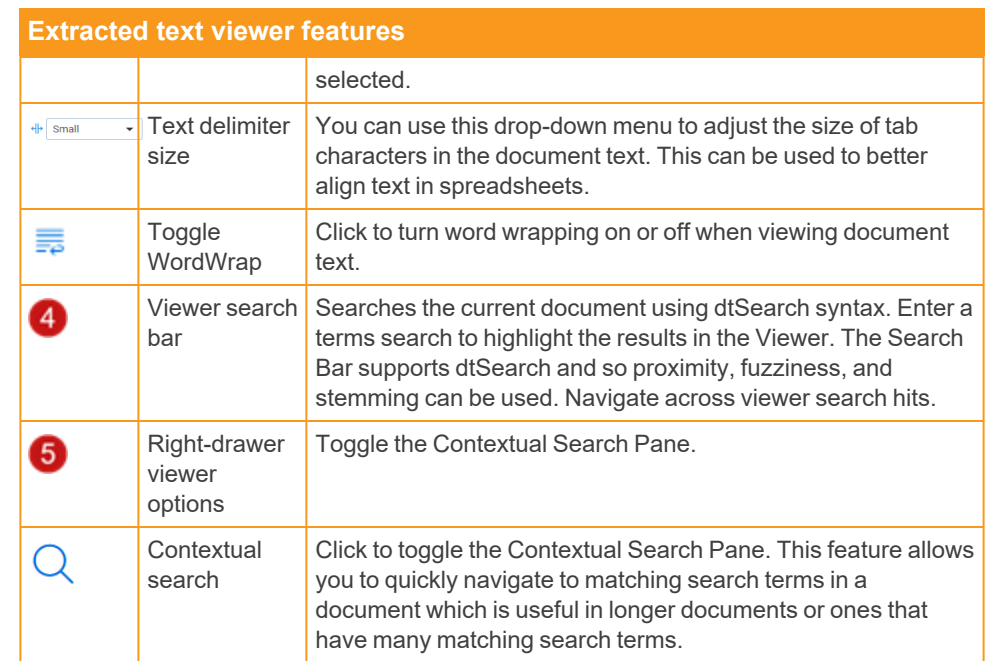

# **<sub>ERelativity</sub>**

### **Productions Viewer**

Use this section to understand the Productions Viewer and its options.

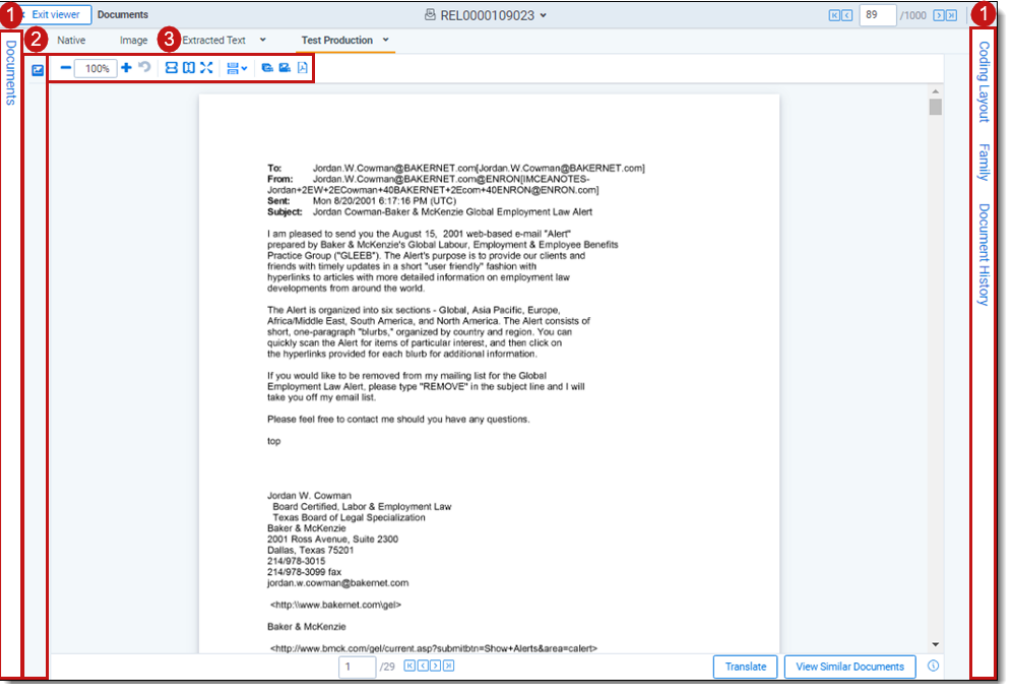

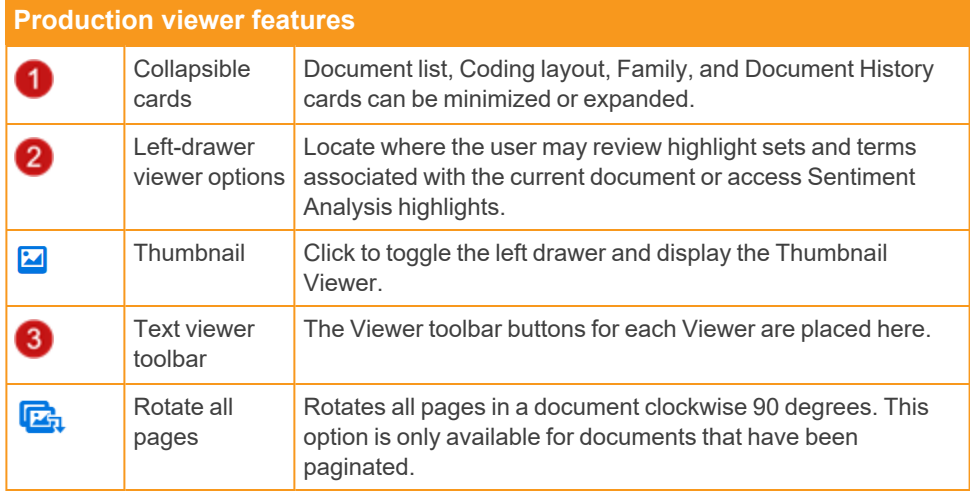

#### **Production viewer features** Create PDF Click to save the current native document as a PDF file.  $\mathbb{A}$

# **<sub>E</sub>Relativity</sub>**

### **PDF Viewer**

Use this section to understand the PDF Viewer and its options.

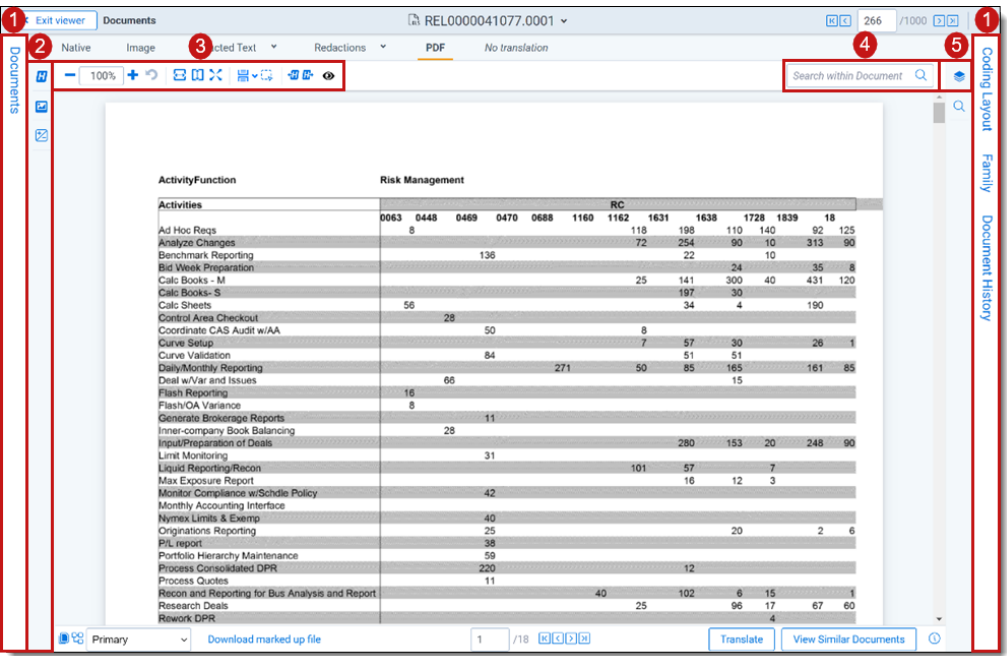

#### **Production Viewer features**

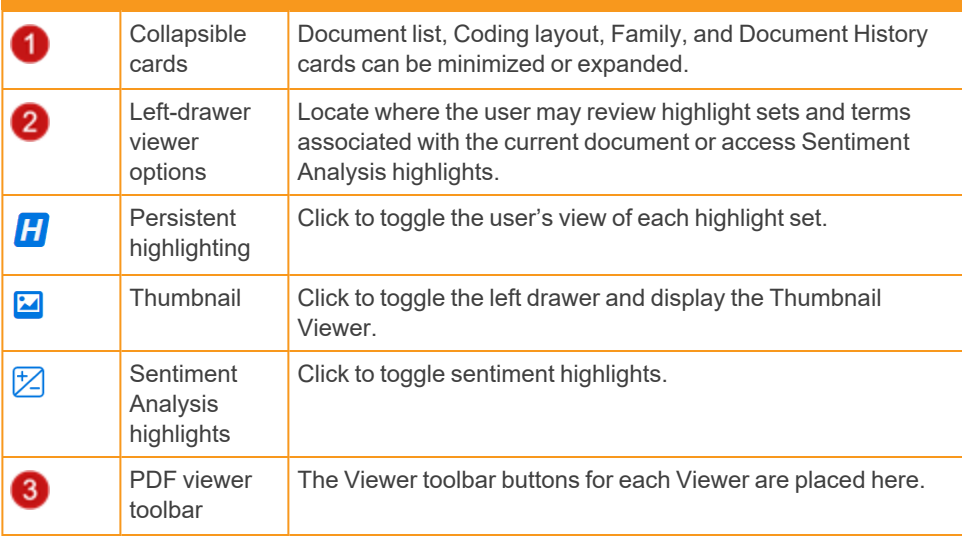

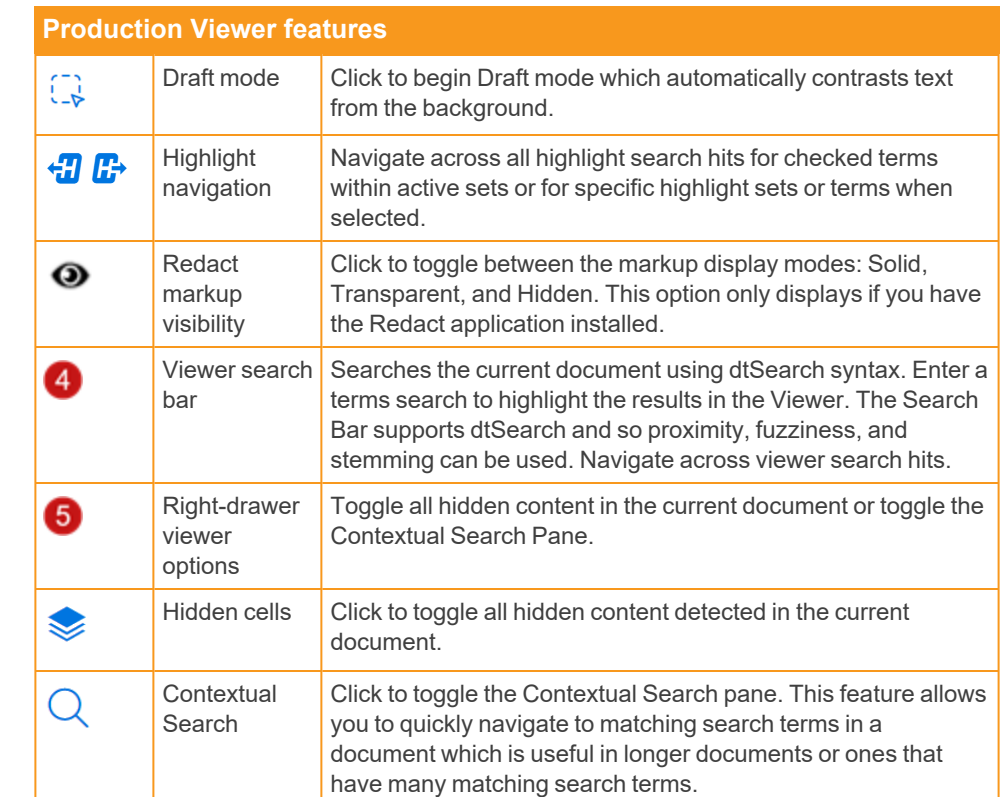

#### **Proprietary Rights**

This documentation ("**Documentation**") and the software to which it relates ("**Software**") belongs to Relativity ODA LLC and/or Relativity's third party software vendors. Relativity grants written license agreements which contain restrictions. All parties accessing the Documentation or Software must: respect proprietary rights of Relativity and third parties; comply with your organization's license agreement, including but not limited to license restrictions on use, copying, modifications, reverse engineering, and derivative products; and refrain from any misuse or misappropriation of this Documentation or Software in whole or in part. The Software and Documentation is protected by the **Copyright Act of 1976**, as amended, and the Software code is protected by the **Illinois Trade Secrets Act**. Violations can involve substantial civil liabilities, exemplary damages, and criminal penalties, including fines and possible imprisonment.

**©2024. Relativity ODA LLC. All rights reserved. Relativity® is a registered trademark of Relativity ODA LLC.**